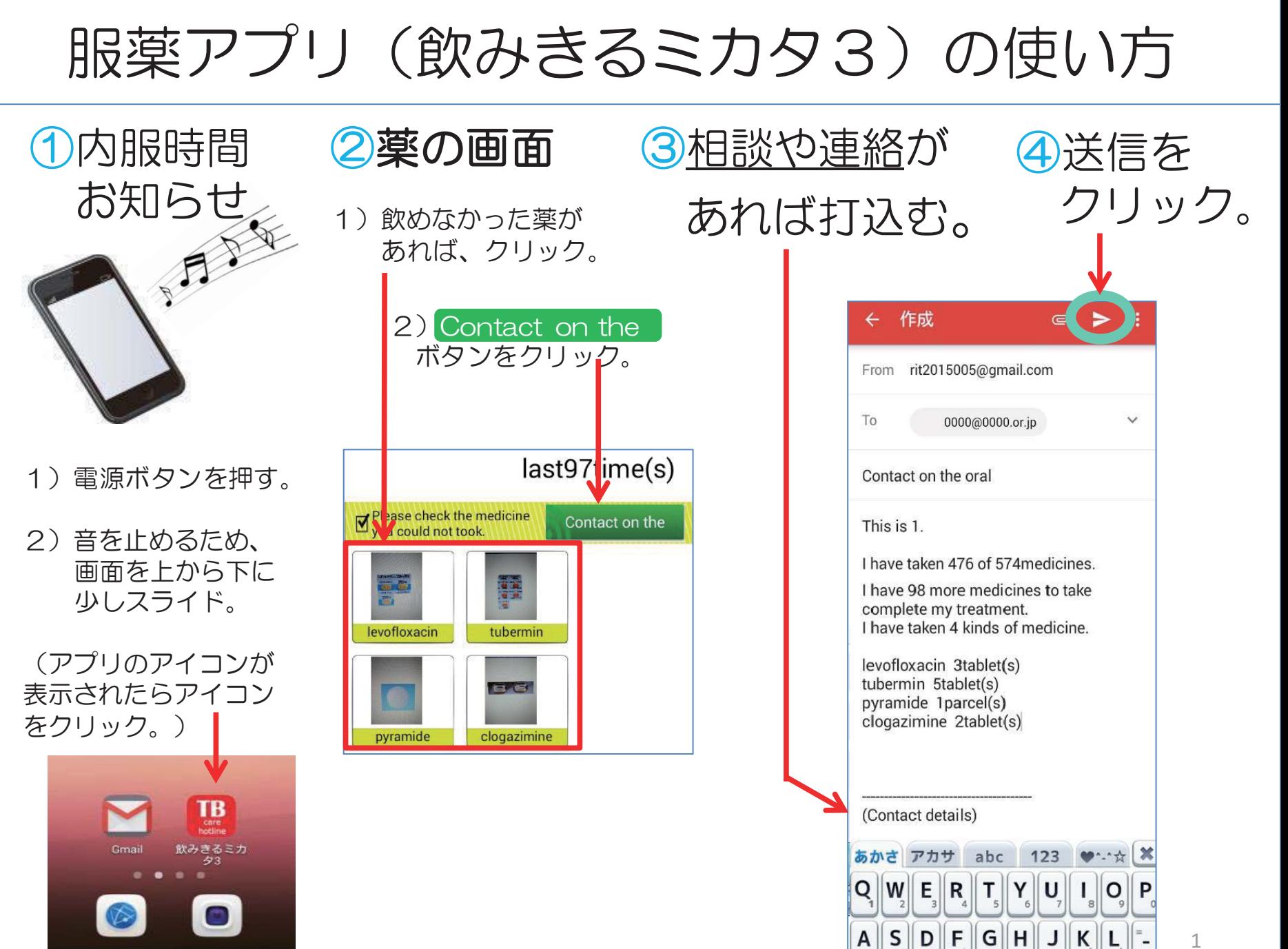

## How to use the medication application

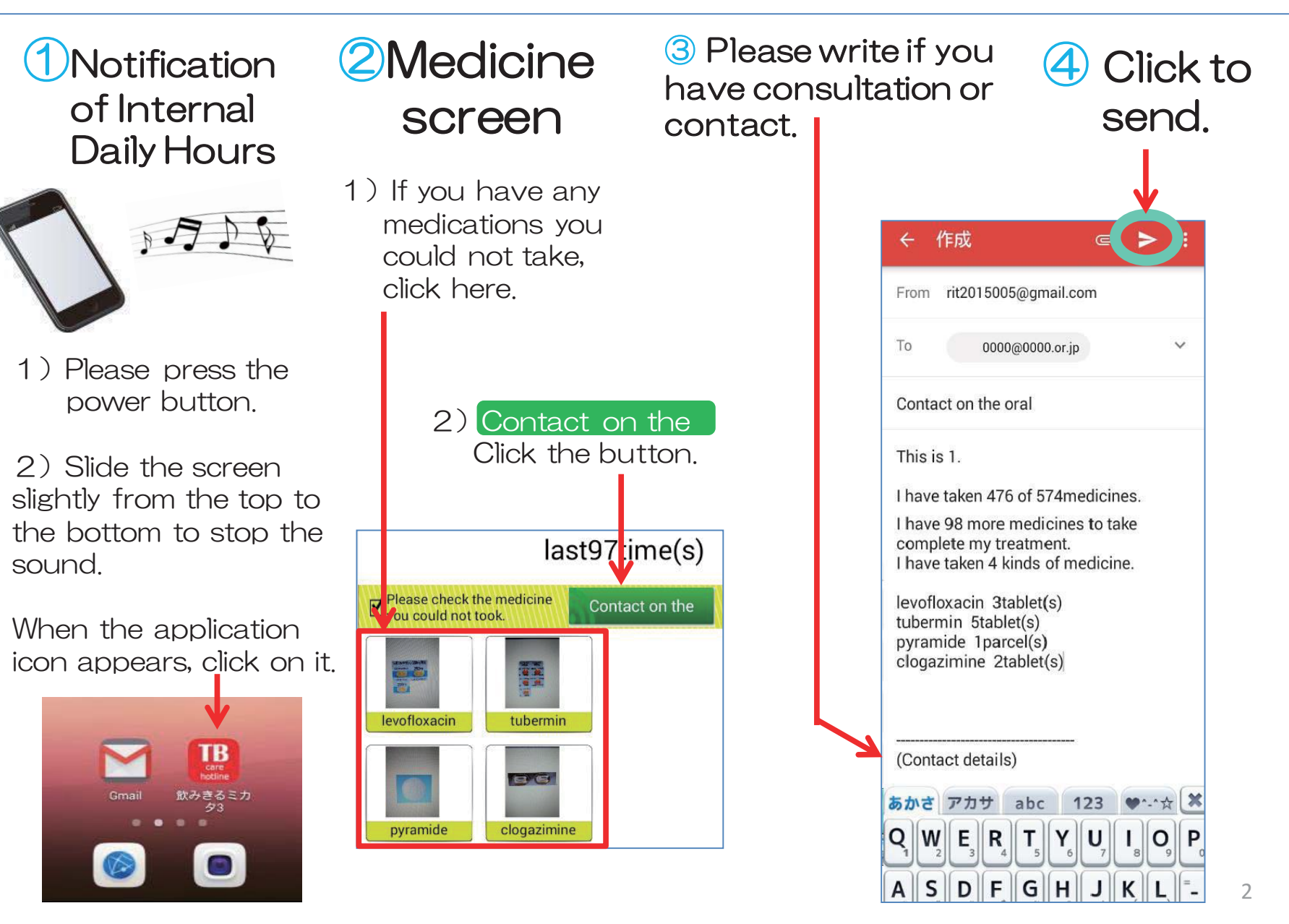

時々、下のように薬の写真が出なかったり、トップ画面が黒くなることがありますが、 データは保存されています。緑のボタンを押して、操作を続けてください。

Sometimes, as you can see below, there are photos of medicines, the top screen may be black, but the data is saved. Please press the green button to continue operation.

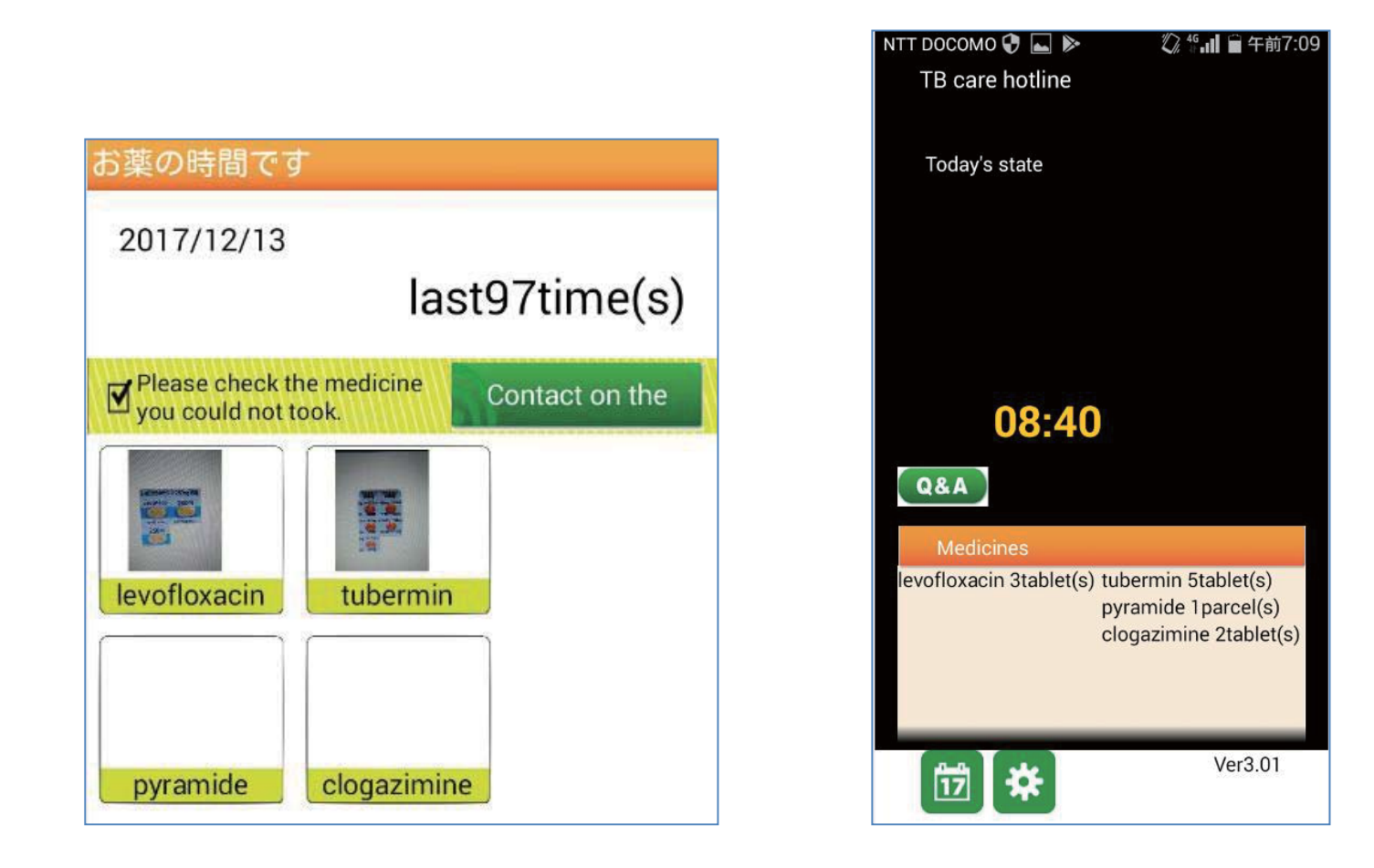